## **Stichworte**

- Bilder systematisch betrachten und beschreiben
- Bildbetrachtungsschablone

### Lernziele

Die SuS erlernen das systematische Betrachten von Bildern, um Bildmedien gezielt Informationen entnehmen zu können.

### **Materialien**

#### Benötigt werden diese hier enthaltenen Materialien:

M1 – AB "Bilder mit der Betrachtungsschablone beschreiben" (Klassensatz)

 $M2 - AB$  "Übung zur Bildbetrachtung" (Klassensatz)  $\rightarrow$  Farbiges PDF und editierbare Word-Datei im Downloadmaterial!

 $M3 - AB$  "Weitere Übungsbilder" (Klassensatz)  $\rightarrow$  Farbiges PDF im Downloadmaterial!

### Benötigt werden folgende selbst zu beschaffenden Materialien:

keine

## Kompetenzen

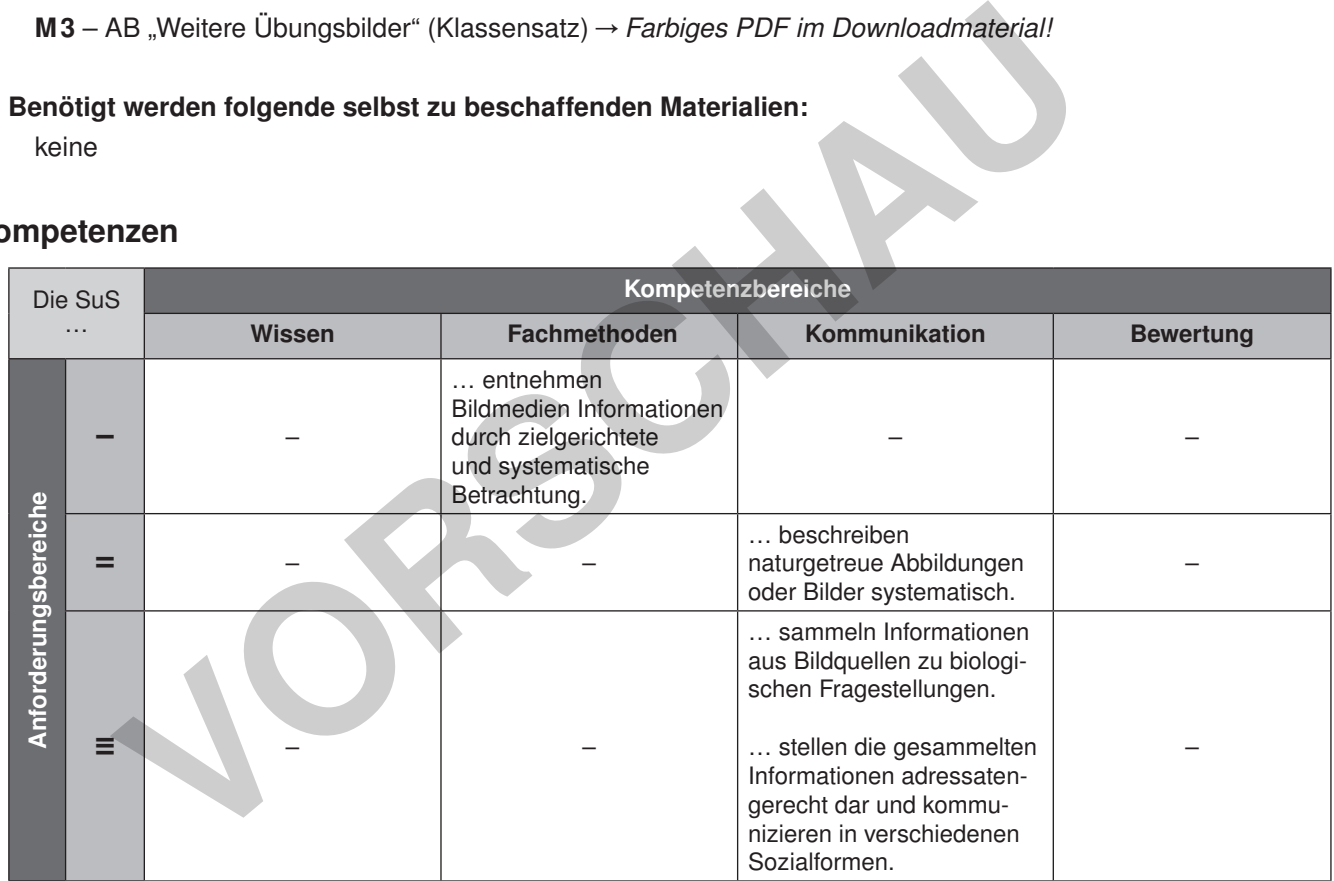

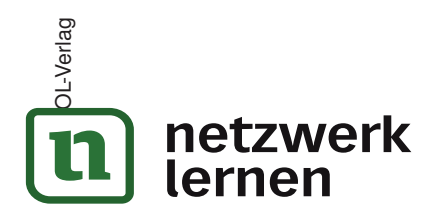

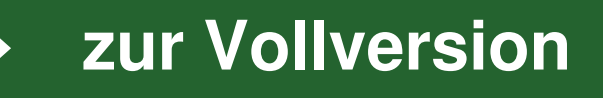

Wir sehen täglich ganz viele Bilder. Leider lassen wir uns oft zu wenig Zeit, um diese genau zu betrachten. Dabei bieten sie uns eine Menge Informationen, die wir dann übersehen. Gerade im Nawi-Unterricht können wir durch das genaue Betrachten von Bildern sehr viel lernen.

Lies die Informationen in den Kästchen genau und folge der Anleitung. Wende dies dann für deine nächste Bildbetrachtung an.

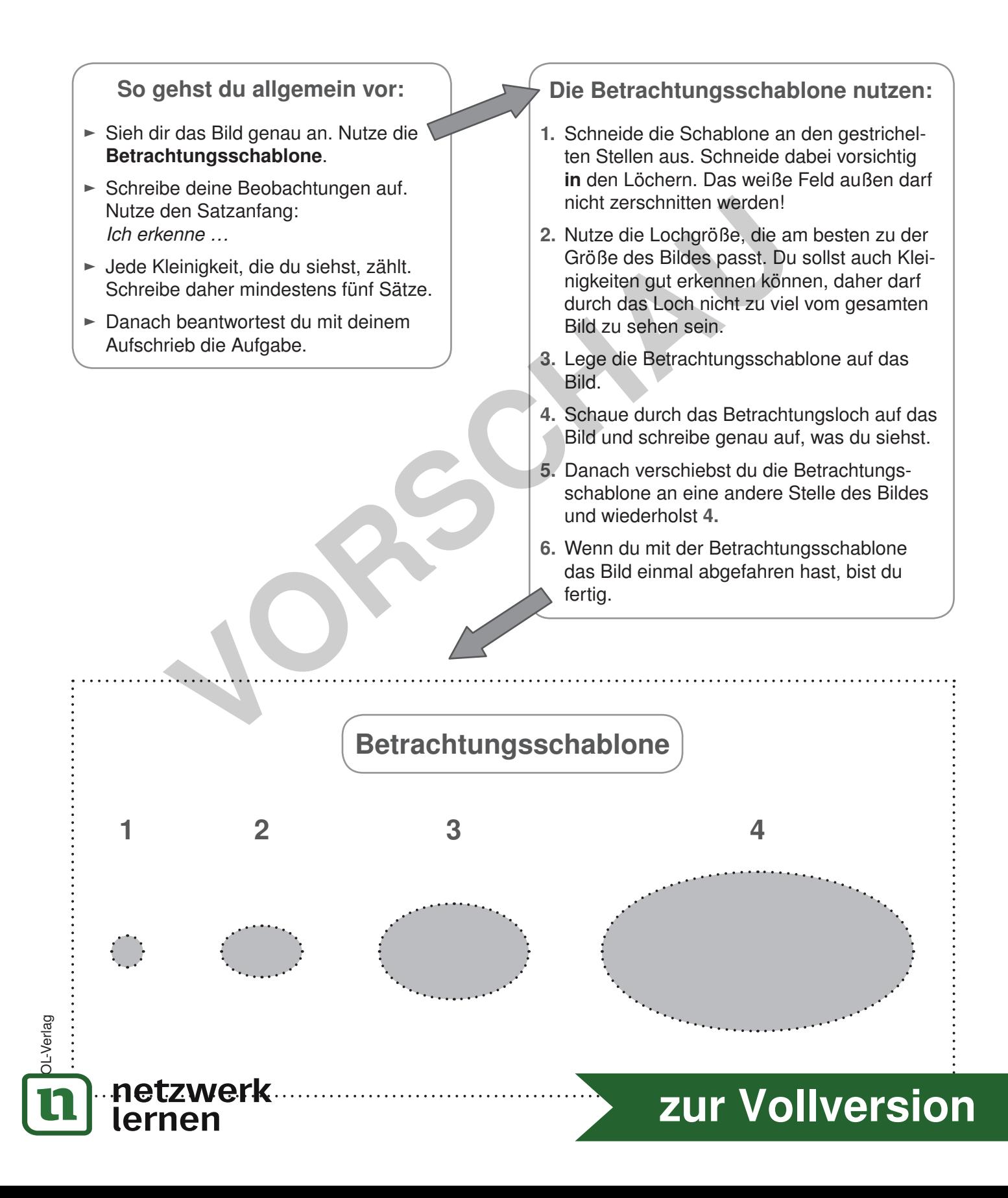

1. Wähle die passende Lochgröße der Betrachtungsschablone für die Übungsbilder.

# Schreibe alles Weitere in dein Heft.

- 2. Gib jedem Bild einen Namen (Titel).
- 3. Lege die Betrachtungsschablone auf einen Teil des Bildes und schreibe unter den von dir gewählten Namen des Bildes deine Beobachtungen. Beginne immer mit: Ich erkenne ...

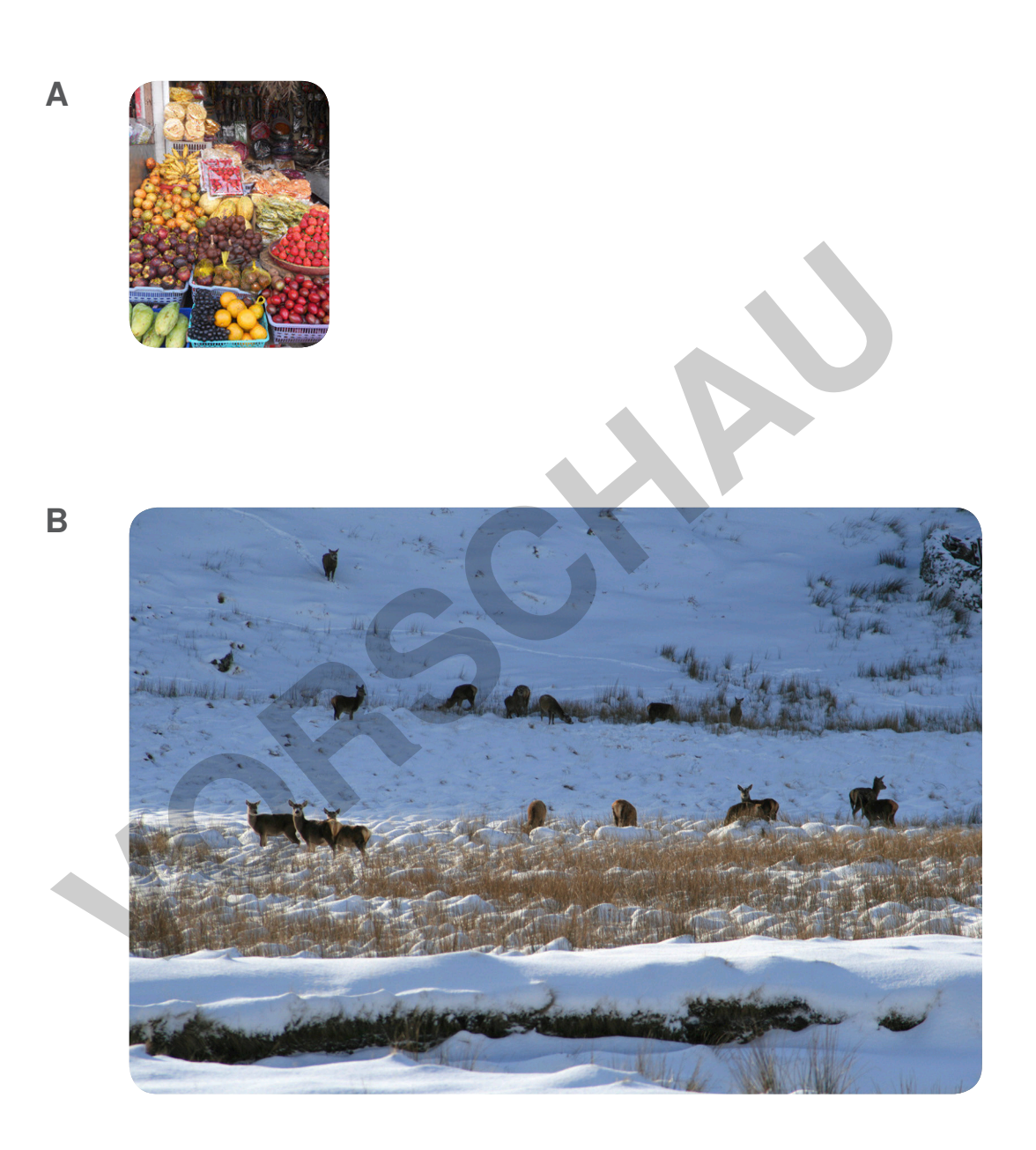

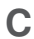

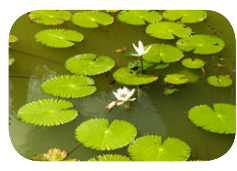

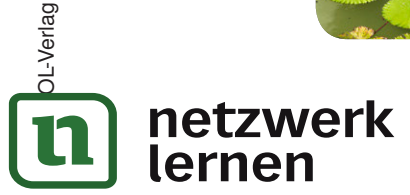

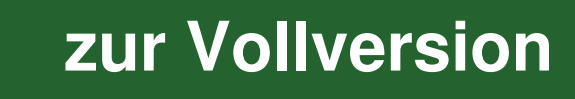